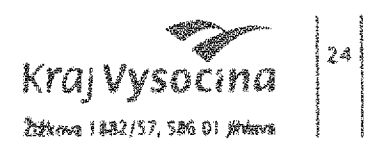

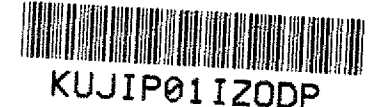

/y /e" •7 <sup>i</sup> : <sup>3</sup> \*2 *é,ý • <sup>í</sup> -a " ,* <sup>s</sup> *\*\*,92 \*,\** 1. \*..8 \$ ' /p *<sup>92</sup>* /c */4.*

# DODATEK Č. <sup>1</sup> KE SMLOUVĚ O POSKYTOVÁNÍ SLUŽEB "WEBOVÉ APLIKACE ABIRUN TIM"

#### Smluvní strany

#### Objednatel:

#### Kraj Vysočina

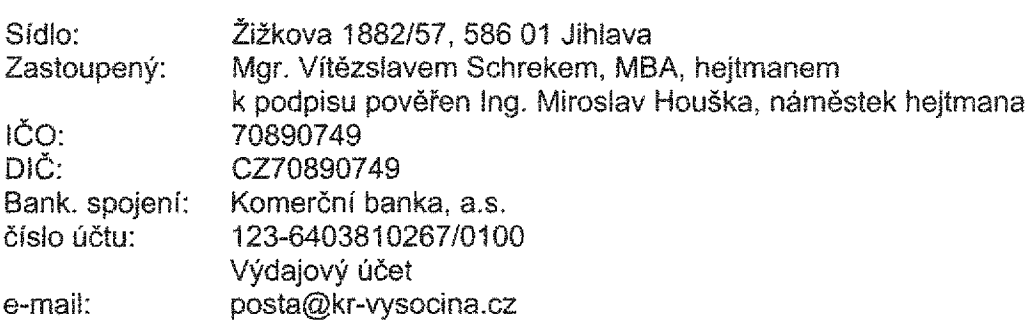

## (dále jen "objednatel")

a

## Poskytovatel:

#### ABIRAIL CZ s.r.o.

Zastoupený: Ing. Jiří Janšta, jednatel společnosti<br>se sídlem: Peroutková 290/5, 602 00 Brno se sídlem: Peroutková 290/5, 602 00 Brno<br>IČO : 01732544 IČO : <sup>01732544</sup> CZ01732544 zapsaný <sup>v</sup> obchodním rejstříku vedeném Městským soudem <sup>v</sup> <sup>v</sup> Brně, oddíl C, vložka 79219

bankovní spojení:107-4901440247/0100

kontaktní osoba poskytovatele ve věcech technických dle této smlouvy je: Ing. Pavel Jaško, tel. +420 <sup>722</sup> <sup>042</sup> 022, e-mail: jasko@abirail.cz kontaktní osoba poskytovatele pro věci smluvní dle této smlouvy je ing, Jiří Janšta, tel: +420 <sup>731</sup> <sup>313</sup> <sup>788</sup> e-mail: jansta@abirail.cz

## Článek I.

1. ABIRAIL CZ s.r.o. a Kraj Vysočina (dále též i "Smluvní strany") spolu uzavřely Smlouvu o poskytování služeb "WEBOVÉ APLIKACE ABIRUN TIM" (dále jen "Smlouva") ze dne 12.01.2022.

## Článek II.

1. Smluvní strany se dohodly, že od účinnosti tohoto dodatku se mění <sup>v</sup> cl <sup>I</sup> Smlouvy "SMLUVNÍ STRANY", bankovní spojení a číslo účtu objednatele: *bankovní spojení: Komerční banka, a.s.*

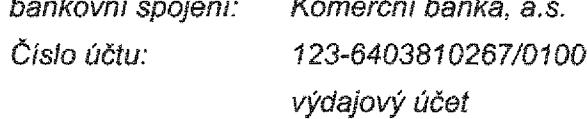

- 2. Smluvní strany se dohodly, že od účinnosti tohoto dodatku se <sup>v</sup> či II Smlouvy "PŘEDMĚT SMLOUVY" doplňuje v bodě 1 Podrobný popis funkcionalit dostupných v aplikaci ABIRUN TÍM text, který zní:
	- *p) Zakázané relace:*
		- a. v menu Tarifní síť nová položka Zakázané relace, která bude obsahovat *seznam zakázaných relací*
			- *i. možnost definovat novou skupinu relací (postupným výběrem dvou nadzón ze seznamu nadzón, na jeho základě se definují všechny kombinace zón za do zvolených nadzón jako zakázané)*
			- *íl možnost smazat Již uloženou skupinu relací*
			- *rit. možnost označit některou relaci ze seznamu jako povolenou*
			- *iv. možnost filtrovat dle nadzón*
		- *b. tarifní matice:*
			- *i. bude vypočítána dosavadním postupem, zakázané relace budou mít speciální příznak*
			- *ií. pro uživatele na webu budou zakázané relace zřetelně graficky vyznačeny*
			- iii. v exportech tarifní matice z webu do csv bude v případě zakázané *relace uvedena vedle hodnoty textová poznámka*
		- c. matice povolených cest pokud jsou všechny relace mezi všemi zónami v *rámci povolené cesty zakázané, zobrazí se tato informace při definici povolené cesty*
		- *d. úpravy exportů dat:*
			- *i. lnputdataVDV2.txt - nebude obsahovat zakázané relace*
			- *ii. lnputdataVDV2.dat - nebude obsahovat zakázané relace*
			- *íií. lnputdataVDV1.txt - <sup>v</sup> případě, že jsou všechny relace mezi všemi zónami <sup>v</sup> rámci povolené cesty zakázané, pak v povolené cestě není žádná zóna*
			- *iv. InputdataVDVI.dat - <sup>v</sup> případě, že jsou všechny relace mezi všemi zónami v rámci povolené cesty zakázané, pak v povolené cestě není žádná zóna*
			- V. *VD V\_zakazanerelace\_\_CD. csv - nový export, bude obsahovat*

*seznam zakázaných relací*

- e. tarifní počítadlo pro zakázanou relaci nezobrazí ceny ani mapu povolené *cesty, namísto toho bude zobrazen pouze výrazný text "Pro zvolenou relaci není možné zakoupit jízdní doklady dle tarifu VDV".*
- 3. Smluvní strany se dohodly, *že* od účinnosti tohoto dodatku se mění <sup>v</sup> čL IV Smlouvy "CENA ZA POSKYTOVANÉ SLUŽBY <sup>A</sup> PLATEBNÍ PODMÍNKY" bod 1, který nově zní: Felaci nem možné zakodpří jižům doklady die tama VDV.<br>Smluvní strany se dohodly, že od účinnosti tohoto dodatku se mění v čl. IV Smlouvy<br>CENA ZA POSKYTOVANÉ SLUŽBY A PLATEBNÍ PODMÍNKY" bod 1, který nově<br>zní:<br>1. Objednatel

1. Objednatel je povinen poskytovateli zaplatit za poskytované služby v rozsahu<br>definovaném dle části II. Předmět smlouvy, článek 1.: Cenu ve výši 16 800,- Kč *(slovy: šestnácttisícosmset korun českých) bez DPH za měsíc.*

4, Smluvní strany se dohodly, že od účinnosti tohoto dodatku se mění Příloha č. <sup>2</sup> smlouvy, která se ruší <sup>a</sup> nahrazuje přílohou č. <sup>1</sup> tohoto dodatku Smlouvy.

#### Článek III,

- 1. Smluvní strany prohlašují, že tento dodatek byl uzavřen po vzájemném projednání podle jejich pravé <sup>a</sup> svobodné vůle, určitě, vážně <sup>a</sup> srozumitelně.
- 2. Dodavatel bere na vědomí, že pro Objednavatele zajišťoval službu dle či II tohoto dodatku za období před účinností tohoto dodatku smlouvy, <sup>a</sup> to <sup>v</sup> období od 01. 03. 2022.
- 3. Tento dodatek nabývá platnosti dnem podpisu <sup>a</sup> účinnosti dnem uveřejněni <sup>v</sup> informačním systému veřejné správy - Registru smluv. Dodavatel výslovně souhlasí se zveřejněním celého textu tohoto dodatku smlouvy včetně podpisů v informačním systému veřejné správy - Registru smluv. Zákonnou povinnost dle § <sup>5</sup> odst. <sup>2</sup> zákona č. 340/2015 Sb., <sup>o</sup> registru smluv splní Objednatel <sup>a</sup> splnění této povinnosti písemně potvrdí Dodavateli. informačním systému veřejné správy - Registru smluv. Dodavatel výslovně soul<br>zveřejněním celého textu tohoto dodatku smlouvy včetně podpisů v informačním sveřejné správy - Registru smluv. Zákonnou povinnost dle § 5 odst.
- 4. Tato smlouva se uzavírá ve třech vyhotoveních, <sup>z</sup> nichž objednatel obdrží <sup>2</sup> vyhotovení <sup>a</sup> dodavatel <sup>1</sup> vyhotovení.

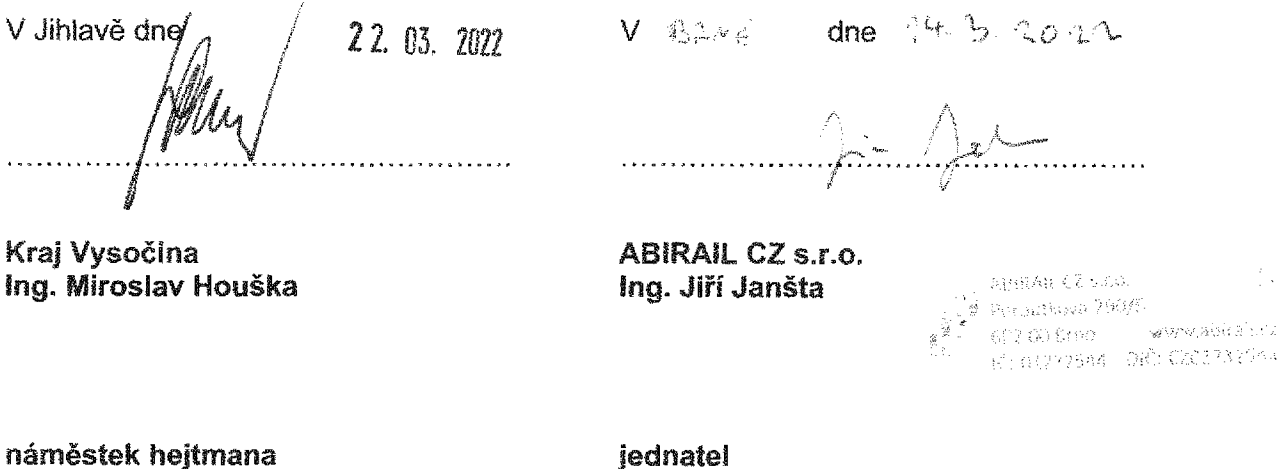

Objednatel **Dodavatel** 

Kraj Vysocina Mm <sup>1</sup> *\$2/\$7,* \$\*6 <sup>07</sup> pkgy\*

/

÷. s e y

#### Příloha č. <sup>1</sup>

and a family of the control of the control of the control of the control of the control of the control of the <br>and the control of the control of the control of the control of the control of the control of the control of t<br>

### Cena za jednotlivé body předmětu smlouvy

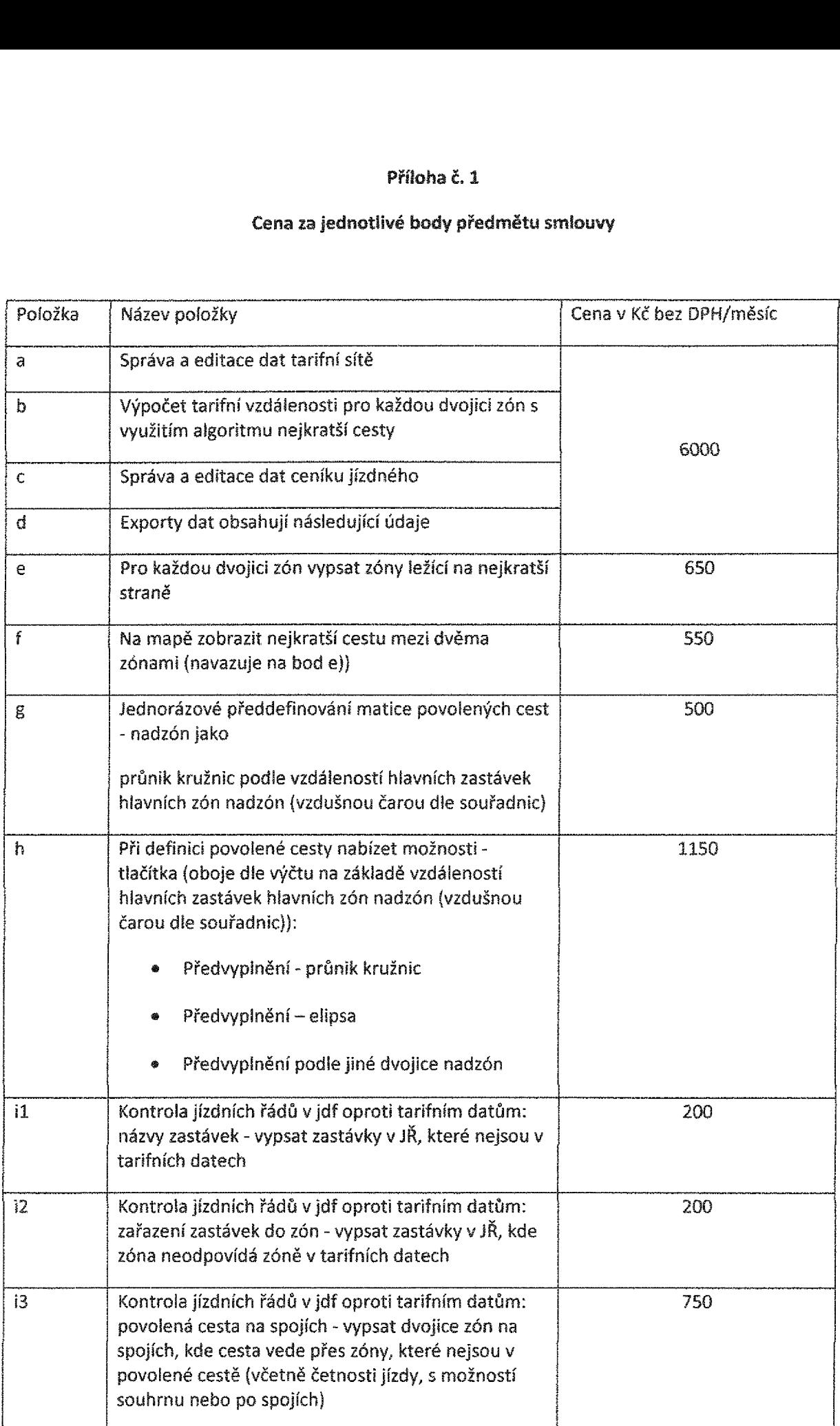

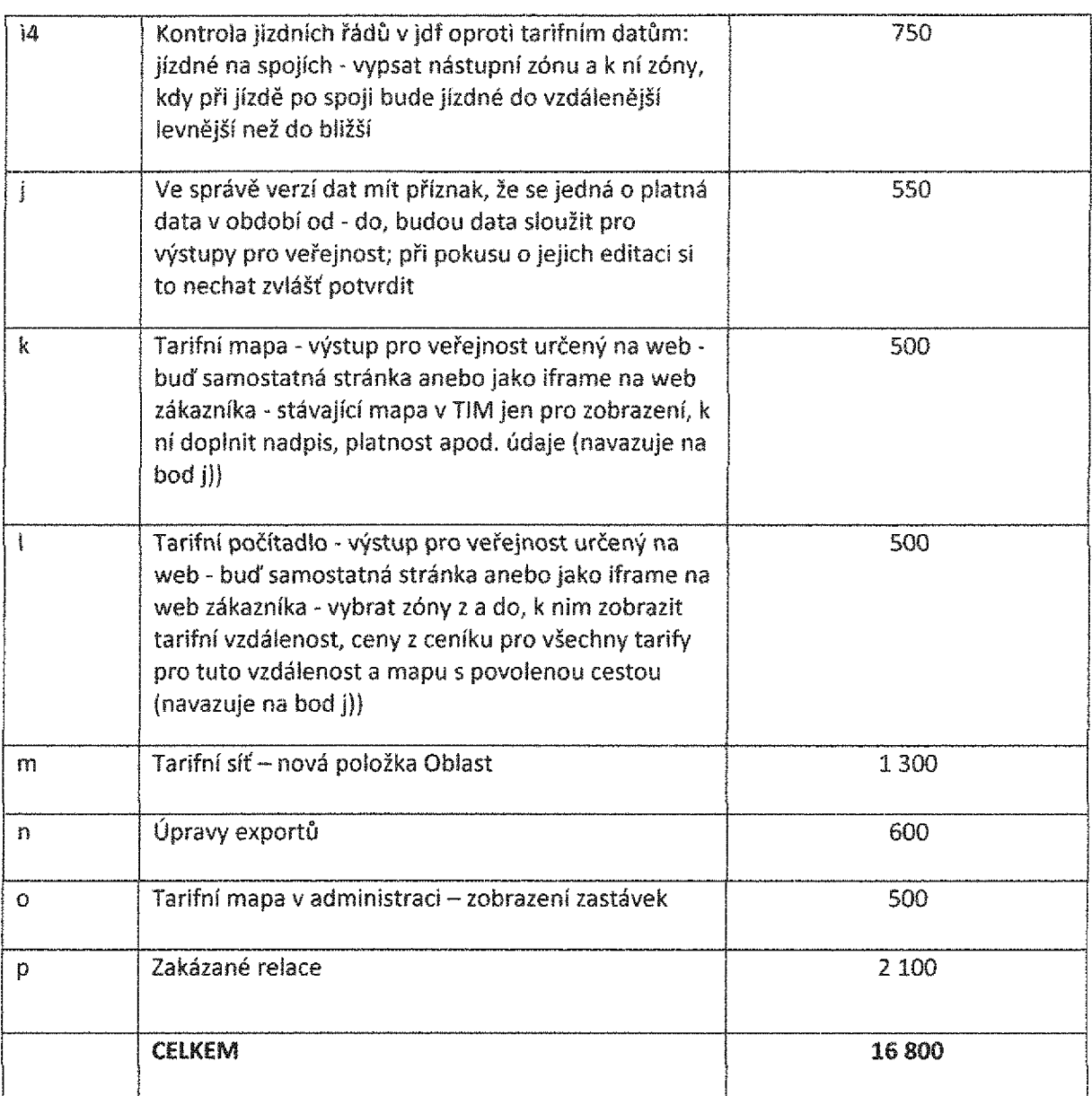

 $\langle \hat{v}_1^{\alpha} \rangle$ 

 $\bar{\gamma}$